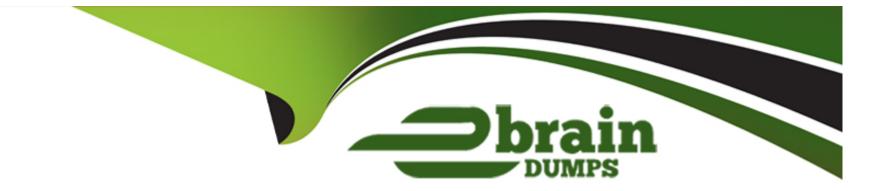

# **Free Questions for DEX-450 by ebraindumps**

## Shared by Dillon on 24-05-2024

**For More Free Questions and Preparation Resources** 

**Check the Links on Last Page** 

#### **Question Type:** MultipleChoice

A developer is tasked with building a custom Lightning web component to collect Contact information.

The form will be shared among many different types of users in the org. There are security requirements that only certain fields should be edited and viewed by certain groups of users.

What should the developer use in their Lightning Web Component to support the security requirements?

| Options:                 |  |  |
|--------------------------|--|--|
| A- force-input-field     |  |  |
| B- ui-input-field        |  |  |
| C- aura-input-field      |  |  |
| D- lightning-input-field |  |  |
| 5 5 1 5                  |  |  |

#### Answer:

#### **Question Type:** MultipleChoice

What is an example of a polymorphic lookup field in Salesforce?

#### **Options:**

A- The Parentid field on the standard Account object

- B- The LeadId and ContactId fields on the standard Campaign Member object
- C- A custom field, Link\_c, on the standard Contact object that looks up to an Account or a Campaign
- D- The Whatld field on the standard Event object

#### Answer:

D

### **Question 3**

**Question Type:** MultipleChoice

Which annotation should a developer use on an Apex method to make it available to be wired to a property in a Lightning web component?

### **Options:**

- A- @RemoteAction
- B- @AureEnabled
- C- @AureEnabled (cacheable=true)
- D- @RemoteAction(|cacheable=true)

### Answer: C

## **Question 4**

### **Question Type:** MultipleChoice

A developer creates a batch Apex job to update a large number of records, and receives reports of the job timing out and not completing.

What is the first step towards troubleshooting the issue?

#### **Options:**

- A- Check the asynchronous job monitoring page to view the job status and logs.
- **B-** Check the debug logs for the batch job.
- C- Decrease the batch size to reduce the load on the system.
- **D-** Disable the batch job and recreate it with a smaller number of records.

#### Answer:

#### А

## **Question 5**

#### **Question Type:** MultipleChoice

Consider the following code snippet for a Visualforce page that is launched using a Custom Button on the Account detail page layout.

```
<apex:page standardController="Account">
<!-- additional UI elements -->
<apex:commandButton action="{!save}" value="Save"/>
</apex:page>
```

When the Save button is pressed the developer must perform a complex validation that involves multiple objects and, upon success, redirect the user to

another Visualforce page.

What can the developer use to meet this business requirement?

#### **Options:**

A- Custom controller

**B-** Controller extension

C- Validation rule

**D-** Apex trigger

#### Answer:

В

#### **Question Type:** MultipleChoice

A developer created a trigger on the Account object. While testing the trigger, the developer sees the error message 'Maximum trigger depth

exceeded',

What could be the possible causes?

### **Options:**

A- The developer does not have the correct user permission.

B- The trigger is getting executed multiple times.

**C-** The trigger is a helper class.

**D-** The trigger does not have sufficient code coverage.

#### Answer:

#### **Question Type:** MultipleChoice

A developer at AW Computing is tasked to create the supporting test class for a programmatic customization that leverages records stored within the custom object,

Pricing Structure c. AW Computing has a complex pricing structure for each item on the store, spanning more than 500 records.

hich two approaches can the developer use to ensure Pricing \_Structure\_c records are available when the test class is executed?

Choose 2 answers

#### **Options:**

A- Use a Test Date Factory class.

B- Use the @raTeat (seeAllData=true) annotation.

C- Use the Test. leadtear{} method,

**D-** Use without shering on the class declaration.

#### Answer:

A, C

#### **Question Type:** MultipleChoice

Universal Containers has an order system that uses an Order Number to identify an order for customers and service agents. Order records will be imported into Salesforce.

How should the Order Number field be defined in Salesforce?

#### **Options:**

- A- Direct Lookup
- **B-** External ID and Unique
- C- Lookup
- D- Indirect Lookup

| Answer: |  |
|---------|--|
| В       |  |

### **Question 9**

What is the value of the Trigger.old context variable in a before insert trigger?

### **Options:**

A- A list of newly created sObjects without IDs

B- null

C- Undefined

D- An empty list of sObjects

#### Answer:

D

### **To Get Premium Files for DEX-450 Visit**

https://www.p2pexams.com/products/dex-450

**For More Free Questions Visit** 

https://www.p2pexams.com/salesforce/pdf/dex-450

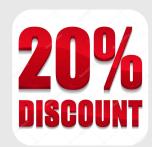